# 7 Reunião 07: 22/SET/2020

# 7.1 Aulas passadas

- execução condicional  $if: conta \text{ pares } e \text{ impares}, \text{ not as } \text{finais}$
- execução alternativa if-else: conta pares e ímpares, estatística de notas
- execução condicional em cadeia if-elif-else estatística de notas

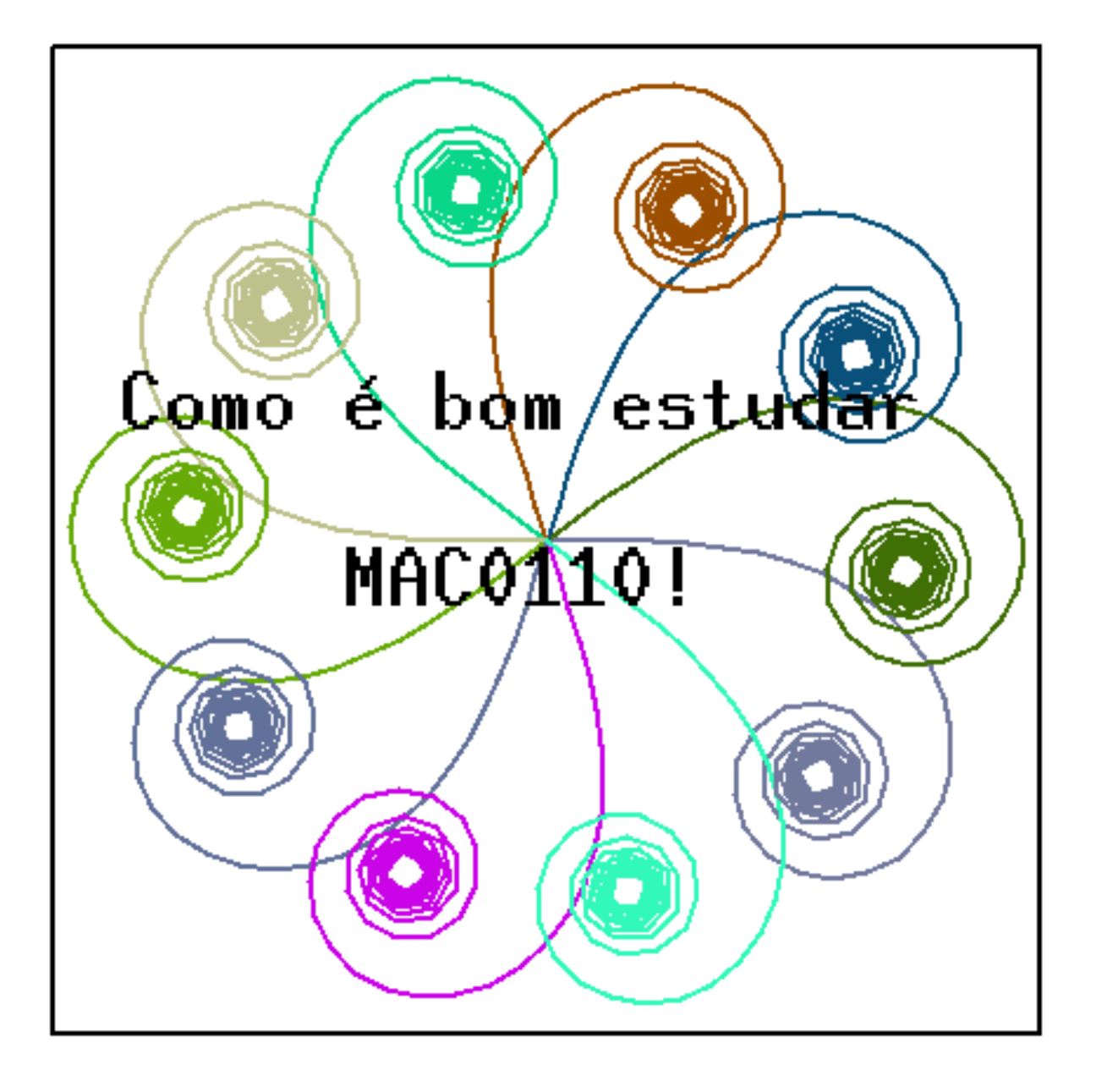

# 7.2 Exercício: multiplos de *i ou* j

 $Dados$  n dois números inteiros positivos  $i$  diferentes de 0, imprimir em ordem crescente os n primeiros naturais que são múltiplos de i ou de j ou de ambos.  $\overline{\phantom{a}}$ 

 $\overline{\mathcal{R}}$ 

Para os dados n = 8, i = 2, j = 30  
\n0 2 3 4 6 8 9 10 4 1 3  
\n7.2.1 **Exemplo**  
\nDigite i: 2  
\nDigite i: 2  
\nDigite i: 3  
\n

\nWul+ %, 
$$
i = 0
$$
 8 2 3  
\nMul+ %,  $i = 0$  8 2 3  
\nMul+ %,  $i = 0$  8 2 3  
\nMul+ %,  $i = 0$  8 2 3  
\nMul+ %,  $i = 0$  8 2 3  
\nMul+ %,  $i = 0$  8 2 3  
\nMul+ %,  $i = 0$  8 2 3  
\nMul+ %,  $i = 0$  8 2 3  
\nMul+ %,  $i = 0$  8 2 3  
\nMul+ %,  $i = 0$  8 2 3  
\nMul+ %,  $i = 0$  8 2 3  
\nMul+ %,  $i = 0$  8 2 3  
\nMul+ %,  $i = 0$  8 2 3  
\nMul+ %,  $i = 0$  8 2 3  
\nMul+ %,  $i = 0$  8 2 3  
\nMul+ %,  $i = 0$  8 2 3  
\nMul+ %,  $i = 0$  8 2 3  
\nMul+ %,  $i = 0$  8 2 3  
\nMul+ %,  $i = 0$  8 2 3  
\nMul+ %,  $i = 0$  8 2 3  
\nMul+ %,  $i = 0$  8 2 3  
\nMul+ %,  $i = 0$  8 2 3  
\nMul+ %,  $i = 0$  8 2 3  
\nMul+ %,  $i = 0$  8 2 3  
\nMul+ %,  $i = 0$  8 2 3  
\nMul+ %,  $i = 0$  8 2 3  
\nMul+ %,  $i = 0$  8 2 3  
\nMul+ %,  $i = 0$  8 2 3  
\nMul+ %,  $i = 0$  8 2 3

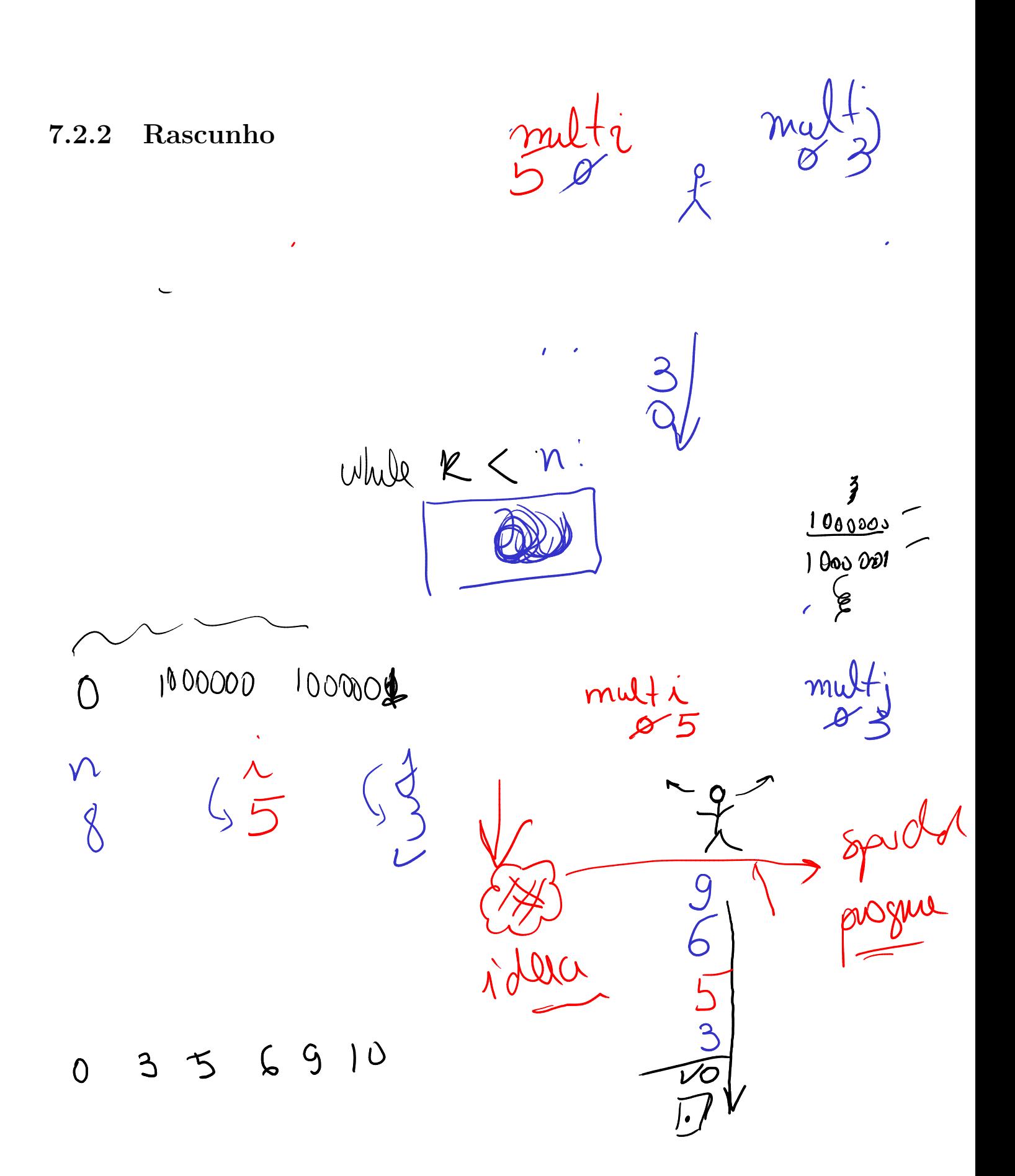

#### 7.2.3 Solução direta

Esta solução é uma oportunidade para trabalharmos and e or e precedência de operadores. Podemos também apresentar not. Vixe, muita coisa.

```
n = int(input("Digiten: "));i = int(input("Digit i: ");j = int(imput("Digit  j: "));mult = 0k = 00<sup>b</sup>while k < n:
if mult % i == 0 or mult % j == 0:
    print(mult)
    k \neq 1mult += 1
```
#### 7.2.4 Outra solução

A próxima solução explora execução em cadeia. Acho que vou deixar abreviaturas para a próxima aula.

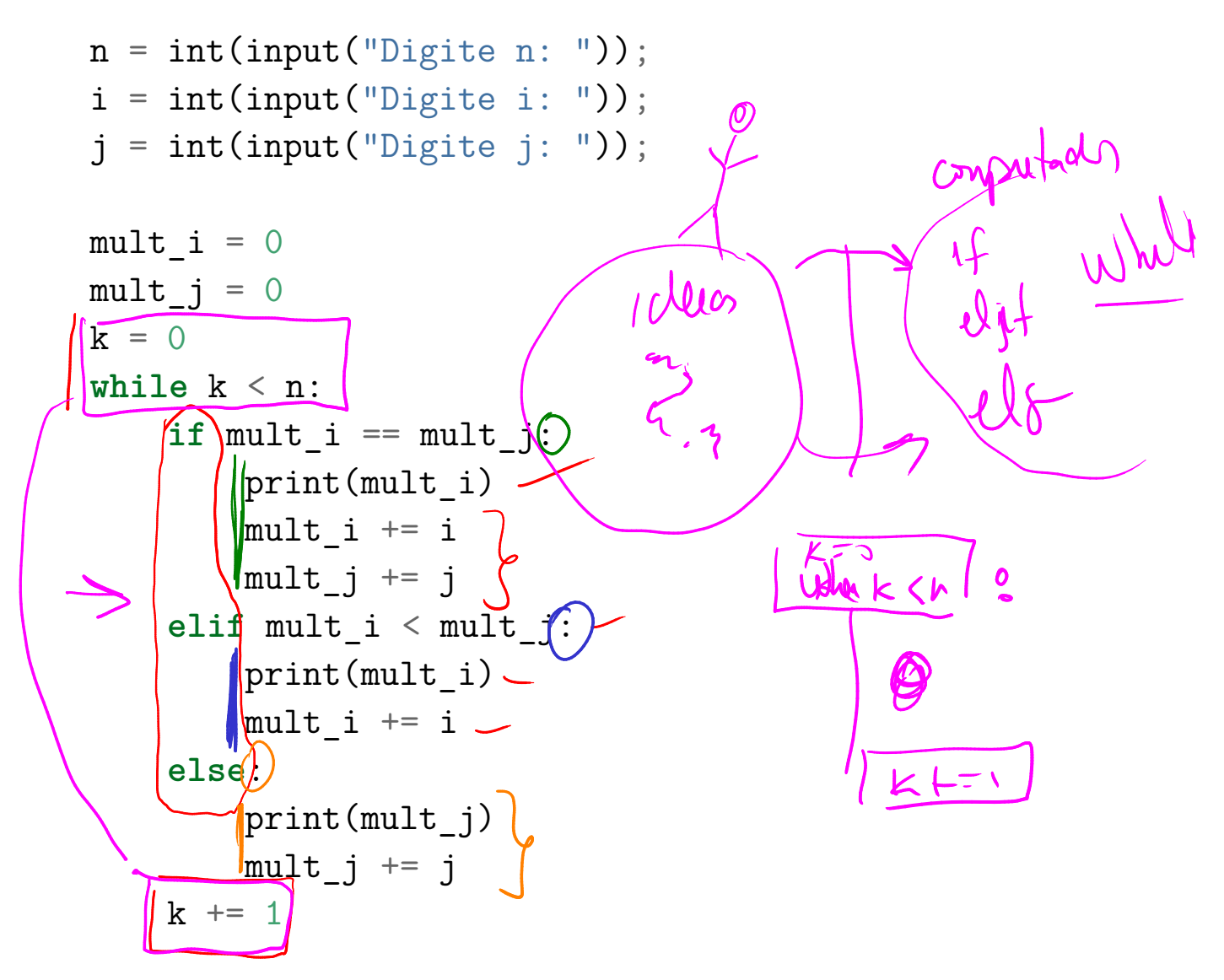

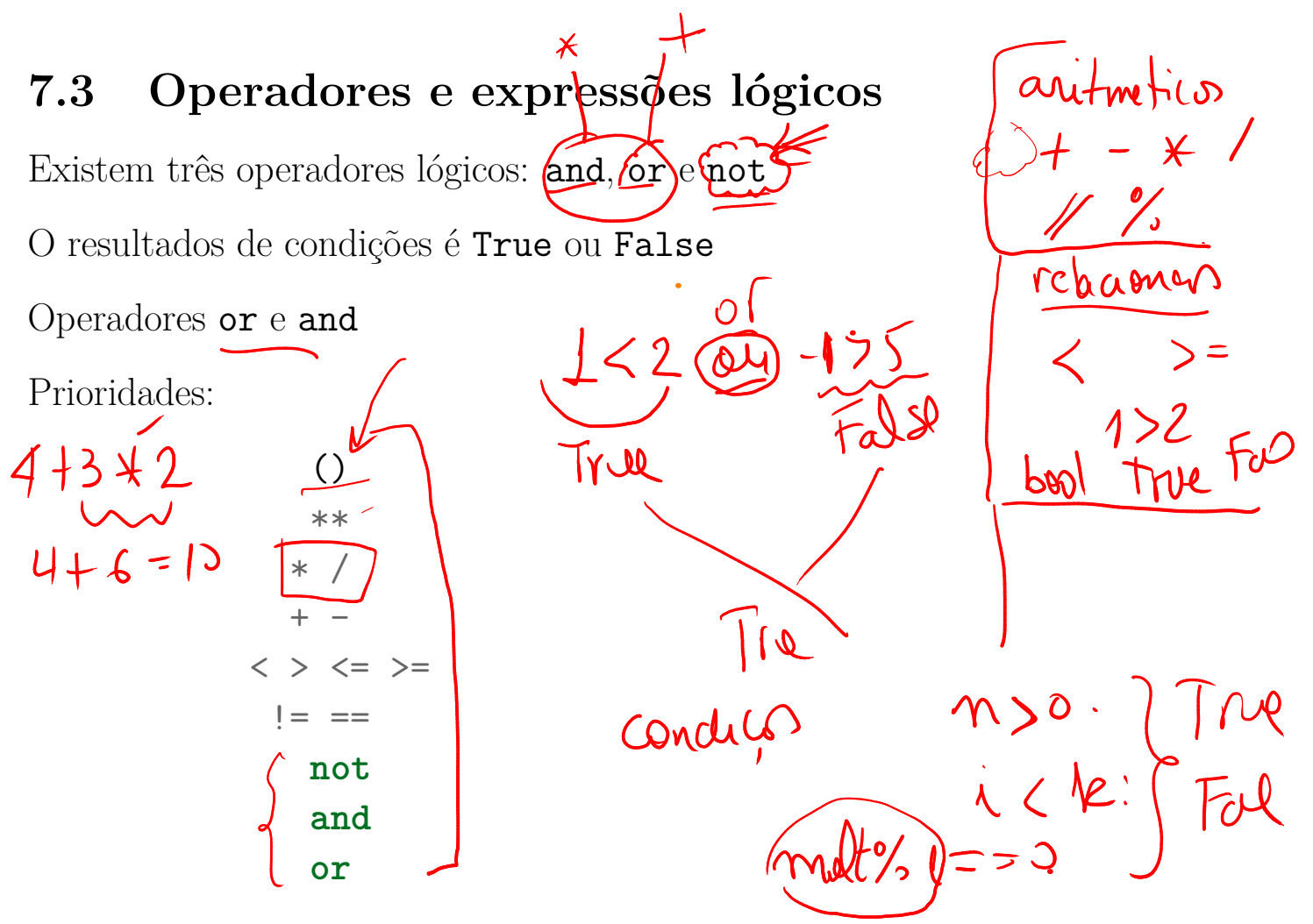

Prioridade igual: da esquerda para a direita, exceto \*\*

#### Exemplos  $7.3.1$

 $\boldsymbol{\mathcal{P}}$ True and True é True and False  $\stackrel{'}{\text{e}}$ True or False é False or True é True or False and False é True or False and False é

### 7.4 Abreviaturas

 $1+1$ 

 $i$  += 1 é equivalente a  $i=i+1$  $+= *= / = - = % =$  $i \neq j$  # equivale a  $i = i + j$ ; i +=  $(j+k)*d$  # equivale a i = i +  $((j+k)*d)$  $i \underset{A \in \mathcal{A}}{\ast} = j+k$  # equivale a  $i = i*(j+k)$  $op =$  expressão equivale a  $x = x$  op (expressão).  $\mathbf{a}$  $\downarrow$